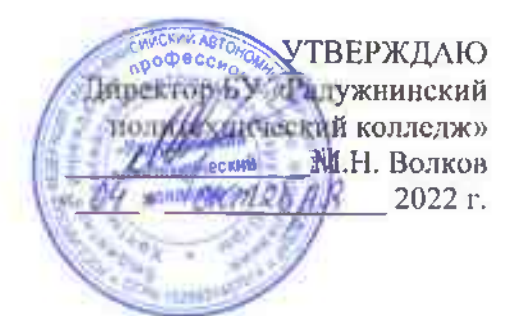

## План профориснтационной работы БУ «Радужнинский политехнический колледж» на 2022/2023 учебный год

Пель:

- создание эффективной системы профессиональной ориентации выпускников общеобразовательных учреждений, в соответствии с их способностями, интересами и запросами рынка труда Ханты-Мансийского автономного округа -Югры:

- внедрение приоритетных направлений в работе с будущими абитуриентами и социальными партнерами колледжа;

- оказание помощи обучающимся колледжа в профессиональном становлении, социальной и психологической адаптации на начальном этапе обучения и трудовой деятельности.

## Залачи:

- организация профессионального просвещения и консультирования обучающихся, формирование у них профессионального намерения на основе комплексного изучения личности с учетом их индивидуальных психофизиологических особенностей, состояния здоровья, потребностей округа в кадрах; - развитие социального партнерства в области профессионального образования;

- систематизация деятельности содействия трудоустройству и адаптации выпускников на рынке труда;

- организация и проведение совместных мероприятий по профориентации  $\mathbf{c}$ образовательными учреждениями города.

## Ожидаемые конечные результаты реализации плана:

- повышение престижа профессий и специальностей БУ «Радужнинский политехнический колледж» в молодежной среде;

профессионального потенциала обучающихся актуализация колледжа  $\mathbf{B}$ профориентационной работе;

- формирование прочного профессионального интереса и профессиональной мотивации абитуриентов;

- укрепление позиций колледжа в городе как центра качественного и доступного профессионального образования  $\mathbf{c}$ современной материально-технической базой  $\overline{\mathbf{M}}$ высококвалифицированными кадрами;

- повышение качества профессиональной подготовки специалистов СПО, выпускаемых

## колледжем;

- выполнение плана набора абитуриентов.

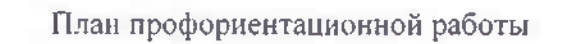

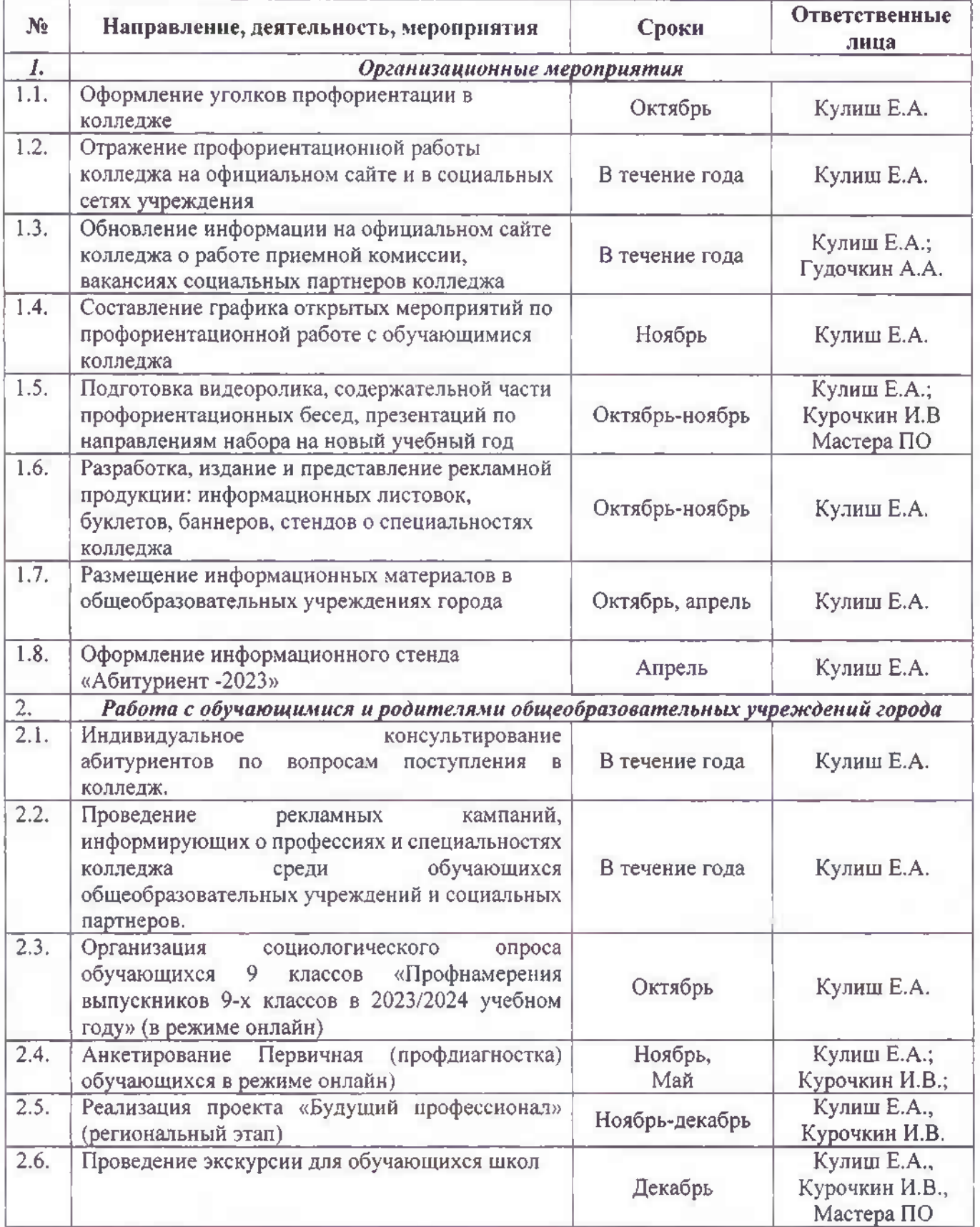

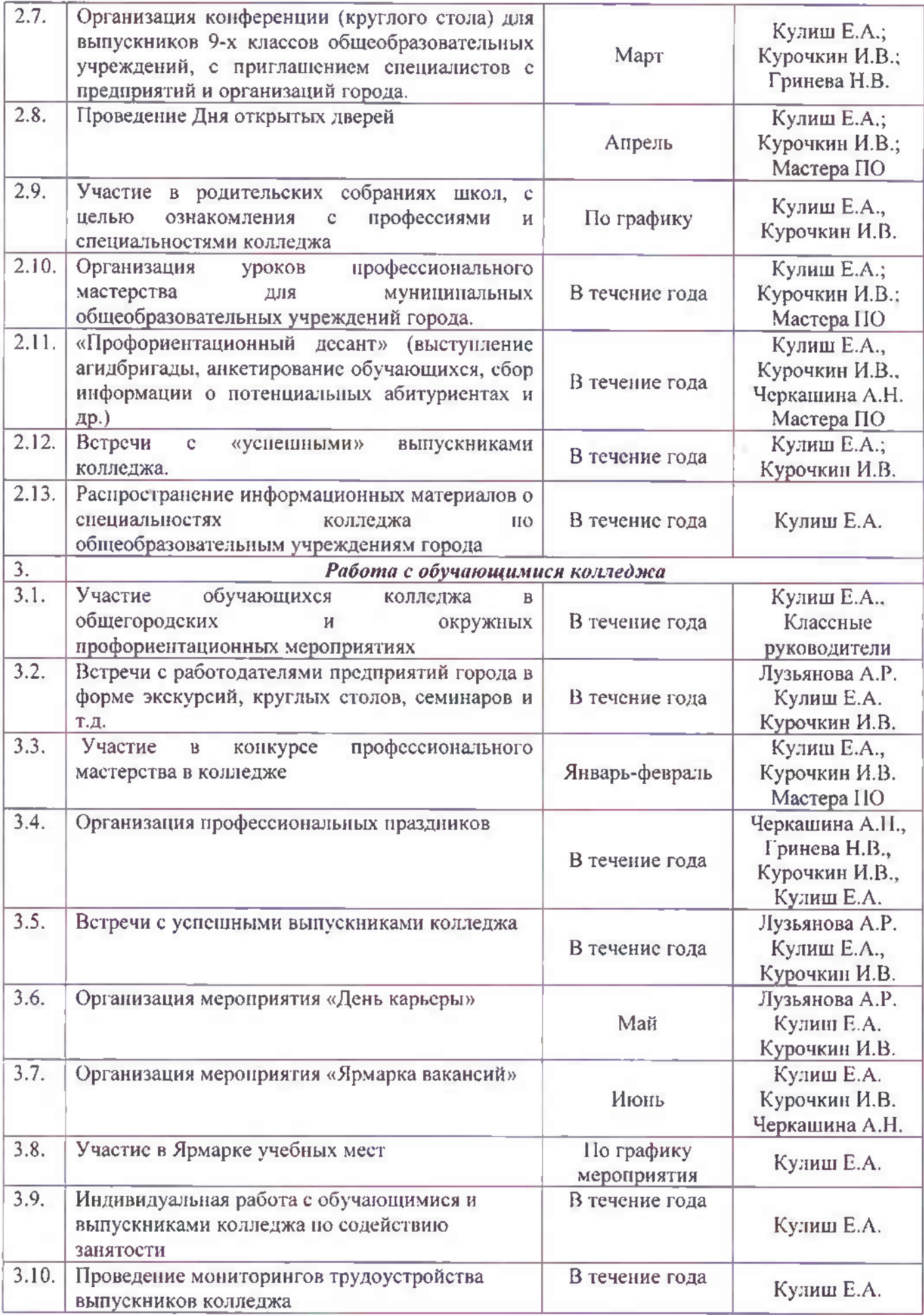

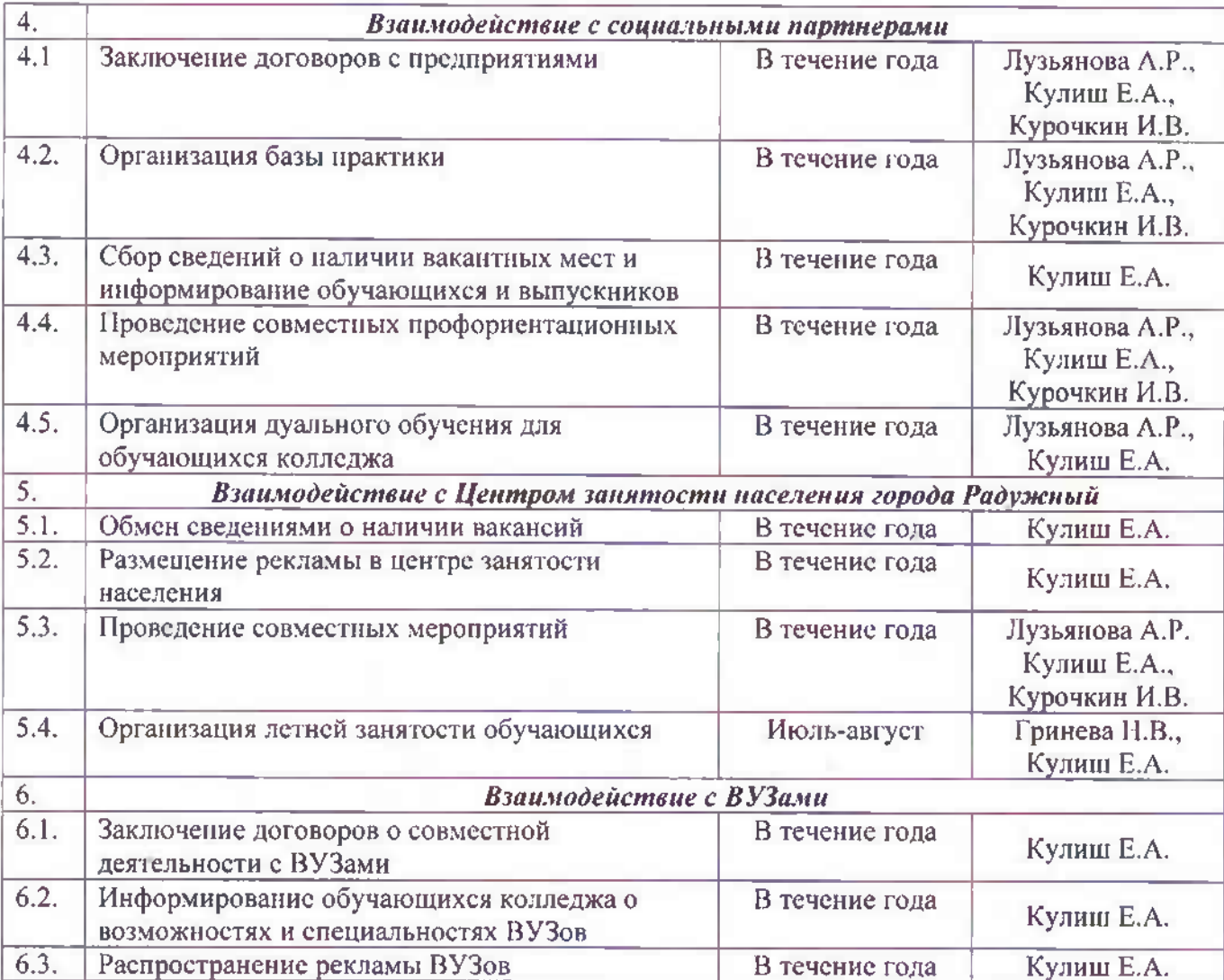